Write in here your summary of each of the important transformations of functions and the effects they have on the graph of the function:

• Adding a number c to the output (Adding a number c to the value of the function):

Compared to the graph of  $y = f(x)$ , the graph of  $y = f(x) + c$  is shifted up or down by c units, depending on whether  $c$  is positive or negative.

• Adding a number c to the input (Inputing  $x + c$  in place of x):

Compared to the graph of  $y = f(x)$ , the graph of  $y = f(x + c)$  is shifted to the left or to the right by c units, to the left if c is negative, to the right if c is positive.

• Multiplying the output by a positive number c (Multiplying the value of the function by a positive number  $c$ :

Compared to the graph of  $y = f(x)$ , the graph of  $y = c \cdot f(x)$  is stretched or compressed vertically; stretched away from the x-axis if  $c > 1$ , or compressed toward the x-axis if c is between 0 and 1.

• Multiplying the input by a positive number c (Inputing  $cx$  in place of x):

Compared to the graph of  $y = f(x)$ , the graph of  $y = f(cx)$  is stretched or compressed horizontally; compressed toward the y-axis if  $c > 1$ , or stretched away from the y-axis if c is between 0 and 1.

• Multiplying the output by -1 (Multiplying the value of the function by -1):

Compared to the graph of  $y = f(x)$ , the graph of  $y = -f(x)$  is reflected across the x-axis

• Multiplying the input by -1 (Inputing  $-x$  in place of x):

Compared to the graph of  $y = f(x)$ , the graph of  $y = f(-x)$  is reflected across the y-axis

Basic graphs: These are the simplest, most basic examples of these types of functions

• Absolute value function  $y = |x|$ 

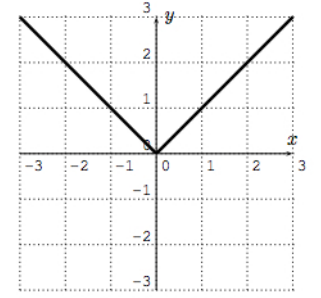

Domain: R

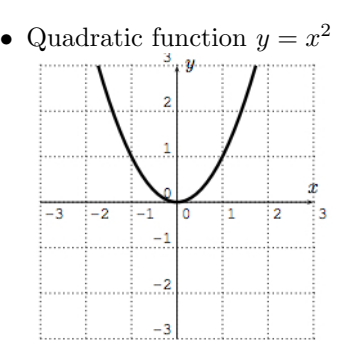

Domain: R

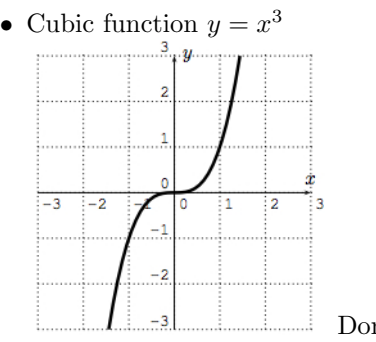

Domain: R

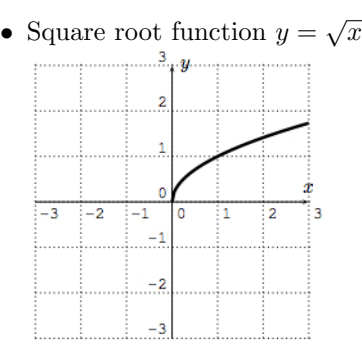

Domain:  $[0, \infty)$ 

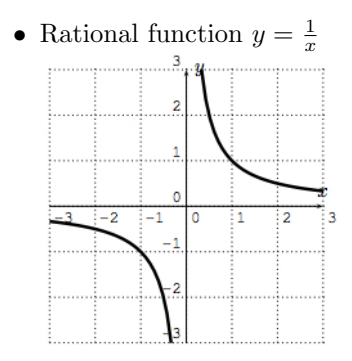

Domain:  $\mathbb{R}\setminus\{0\}$